# **Free Download**

#### [Excel Visual Basic Para Mac](https://tlniurl.com/1ugdyh)

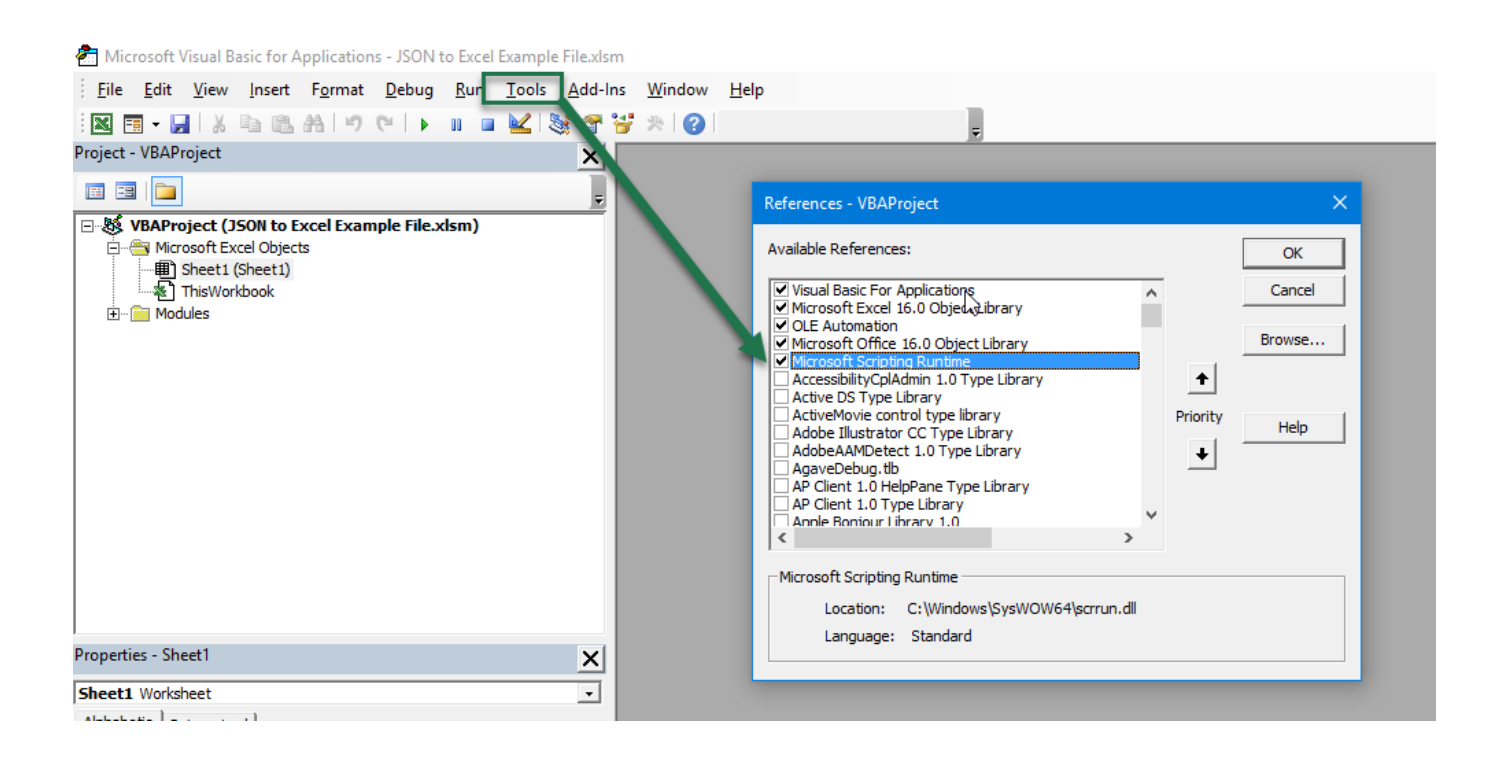

[Excel Visual Basic Para Mac](https://tlniurl.com/1ugdyh)

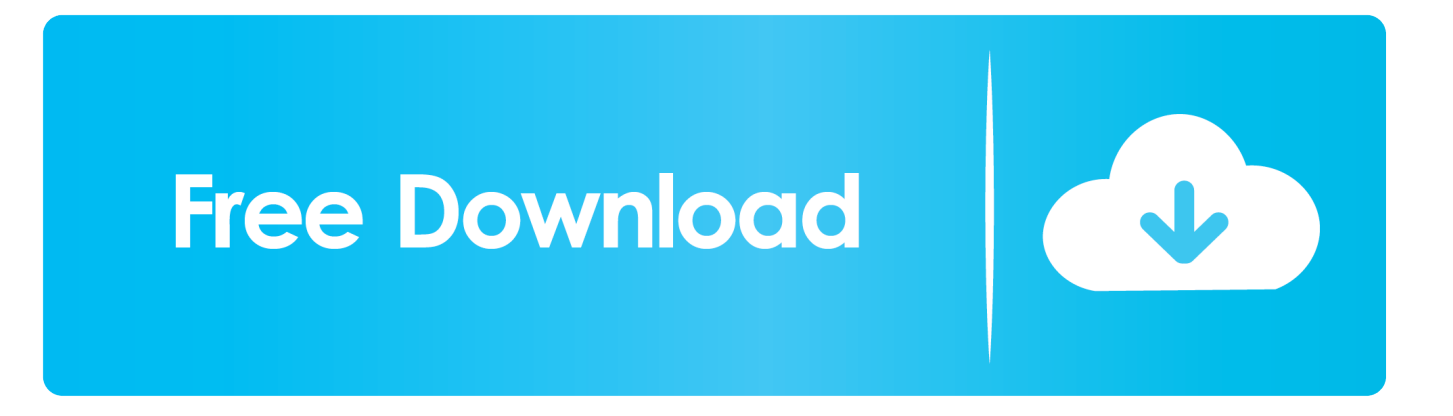

He abierto una incidencia en la página de asistencia de WD hoy mismo y esperaré a tener respuesta para comunicarlo en este post.

- 1. excel visual basic parancsok
- 2. excel visual basic para que sirve
- 3. visual basic para excel

Algo que puse en #if Mac #endif y corrige todos los colores y fuentes Usted tendrá que demostrarlo en cualquier diálogo, y yo haré todo el resto yo mismo.. Habilidades:,, ver más:,,,,,,,,,,,,,,. Este tutorial cubre: • • • • • • • • • • • • • • • • • • • • • ¿Qué es el editor de Visual Basic en Excel? Editor de Visual Basic es una aplicación independiente que forma parte de Excel y se abre cada vez que abre un libro de Excel.. UserForm y otros controles tienen diferentes colores de fondo (UserForms y frames son más oscuros).. VB editor es el lugar donde se mantiene el código VB Hay varias maneras de obtener el código en el editor de VB: • cuando usted, crea automáticamente un nuevo módulo en el editor de VB e inserta el código en ese módulo.

### **excel visual basic parancsok**

excel visual basic parancsok, excel visual basic para aplicaciones, excel visual basic para que sirve, manual de visual basic para excel 2010 pdf, visual basic para excel, comandos de visual basic para excel, codigos de visual basic para excel, microsoft visual basic para aplicaciones excel 2016, como hacer un formulario en visual basic para excel, cursos de visual basic para excel, excel visual basic function parameters, excel visual basic optional parameters, excel visual basic sub parameters, excel visual basic formulario para modificar datos, visual basic para excel pdf, visual basic para excel descargar

Veo que hay muchos post sin respuestas finales de que han conseguido una solución positiva a sus problemas, lo que me está haciendo dudar mucho de si esta situación tiene solución.. De forma predeterminada, está oculto y para acceder a él, es necesario activarlo.

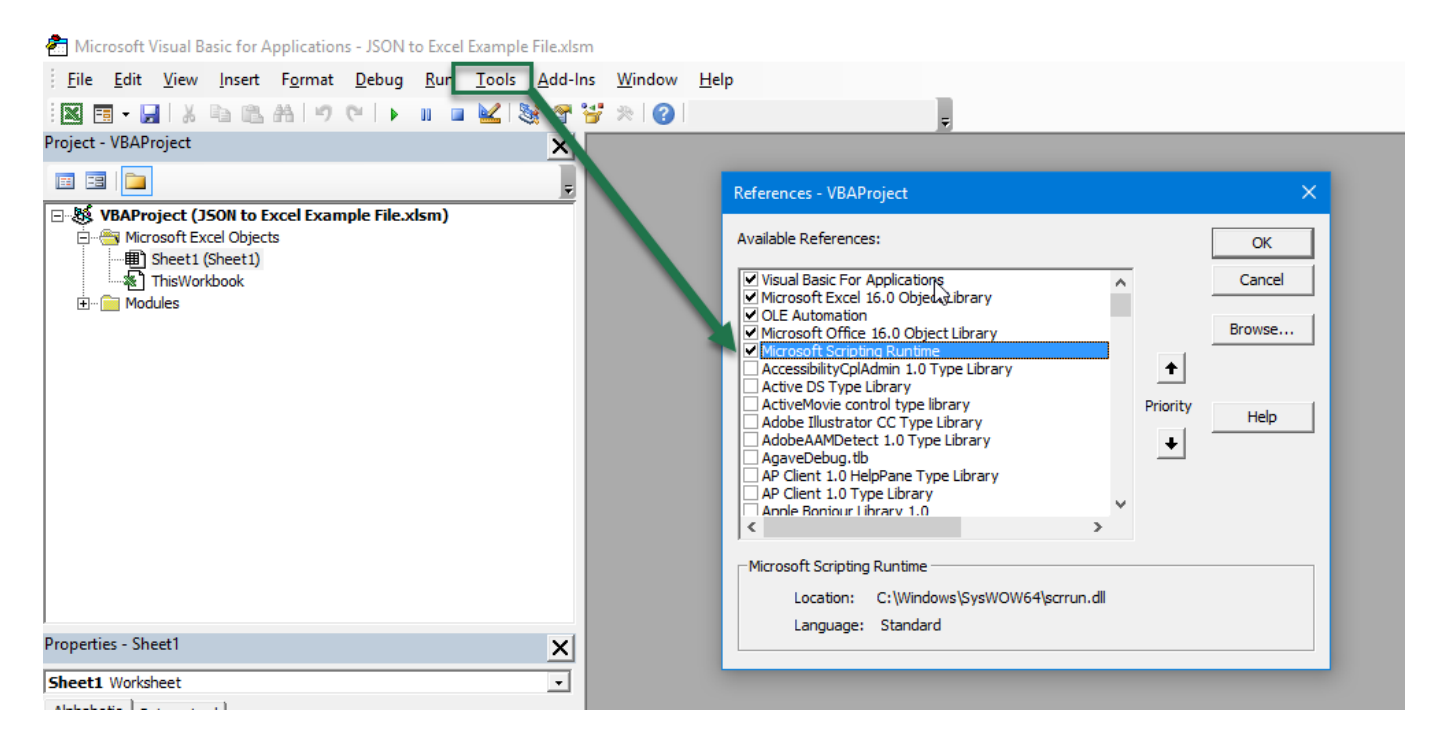

## **excel visual basic para que sirve**

Por favor, pruebe una solución a la vez y pruebe si la incidencia se resolvió Hola, tengo el mismo problema.

#### **visual basic para excel**

• Puede escribir manualmente el código VB en el editor de VB • Puede copiar un código de algún otro libro de texto o de Internet y pegarlo en el editor de VB.. Un WD my passport Ultra de 500Gb que de repente el Mac no reconoce y tengo un montón de información valiosa en él.. Necesito un bloque de código que pueda incluir en todos mis diálogos para hacerlos parecer normalmente.. Tengo un archivo de Excel con macros VBA Contiene unas 20 formas (diálogos) Funcionan bien en Windows.. Abrir el editor de VB hay varias formas de abrir el editor de Visual Basic en Excel: • uso de un atajo de teclado (más fácil y rápido) • uso de la pestaña Developer.. Wd passport para mac solución de problemas la Importante: Existen muchas razones por las que un Sistema operativo (SO) (Sistema Operativo) no reconoce un disco WD.. Nov 27, 2011 - Estoy a punto de comprarme un MAC utilizo mucho el excel y su VB, me han dicho que si realizo algo con el VB del Mac luego no funcionará.. El editor de Visual Basic para Aplicaciones es un programa que nos ayuda a escribir el código de las macros de Excel.. Sin embargo, en Excel 2011 para Mac, tienen los siguientes problemas: 1 Son demasiado pequeños (algún problema con la fuente utilizada para los diálogos) 2. 0041d406d9

#### 0041d406d9